### PC Presentation

BKM-FW50 FWD

# PC

PC Ultree VNC PC Ultr@VNC

# Ultr@VNC

#### 1)
10
Ultr@VNC  $U$ UltraVNC-102-Setup.exe

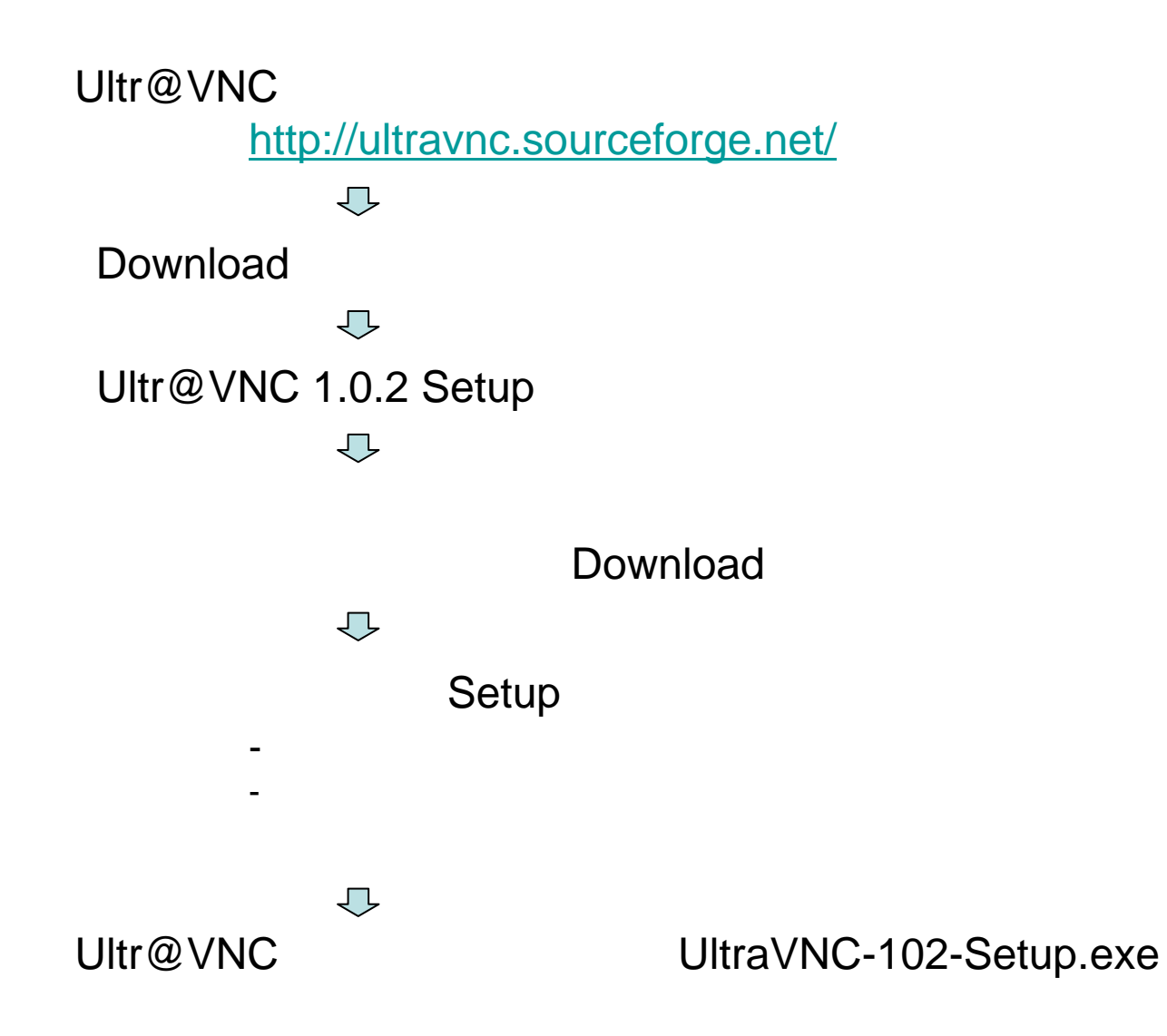

#### 2 Ultr@VNC

#### UltraVNC-102-Setup.exe Ultr@VNC

- Windows XP Windows

-

Windows C

 $\overline{\mathbb{C}}$ 

Ultr@VNC

#### **3** Ultr@VNC

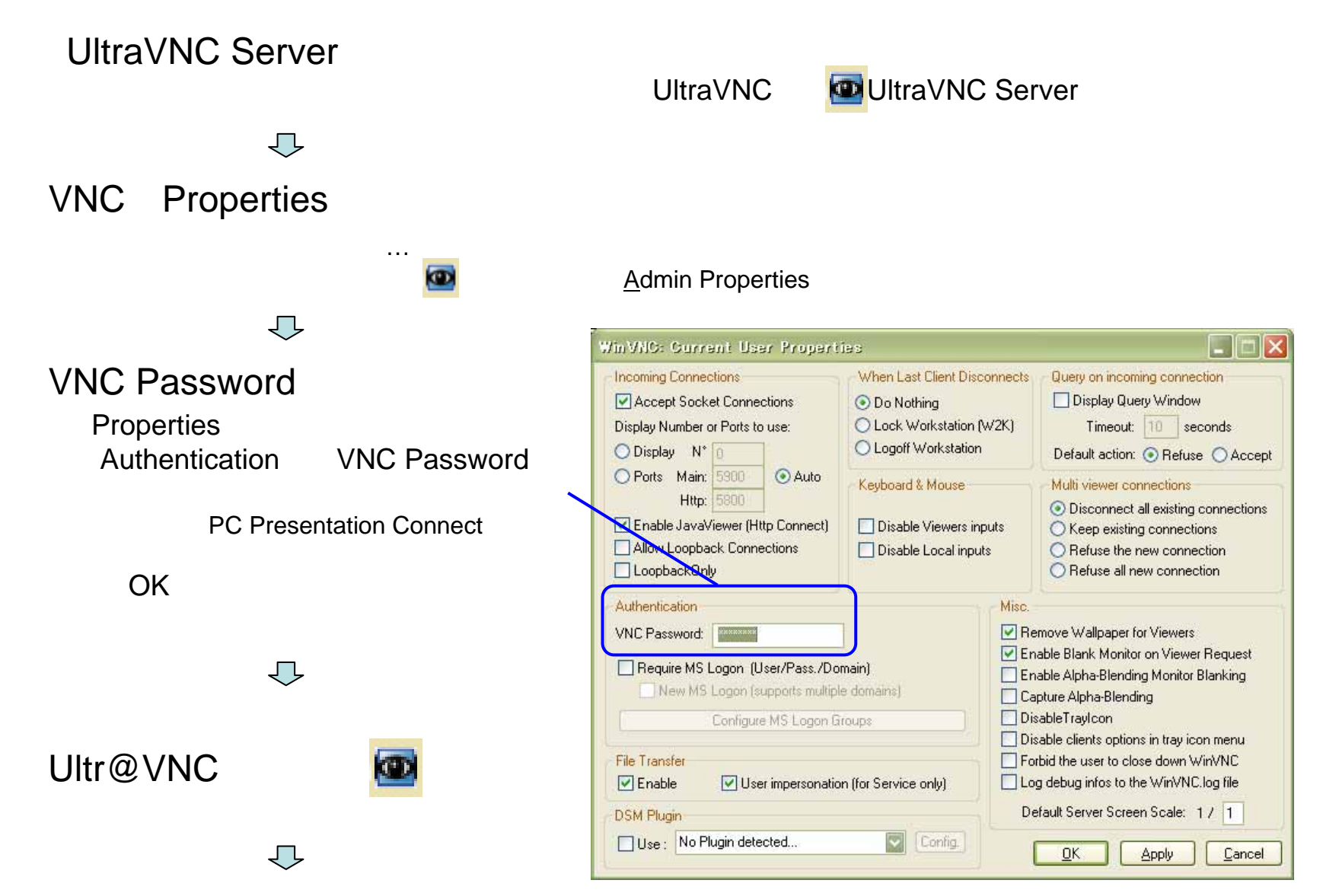

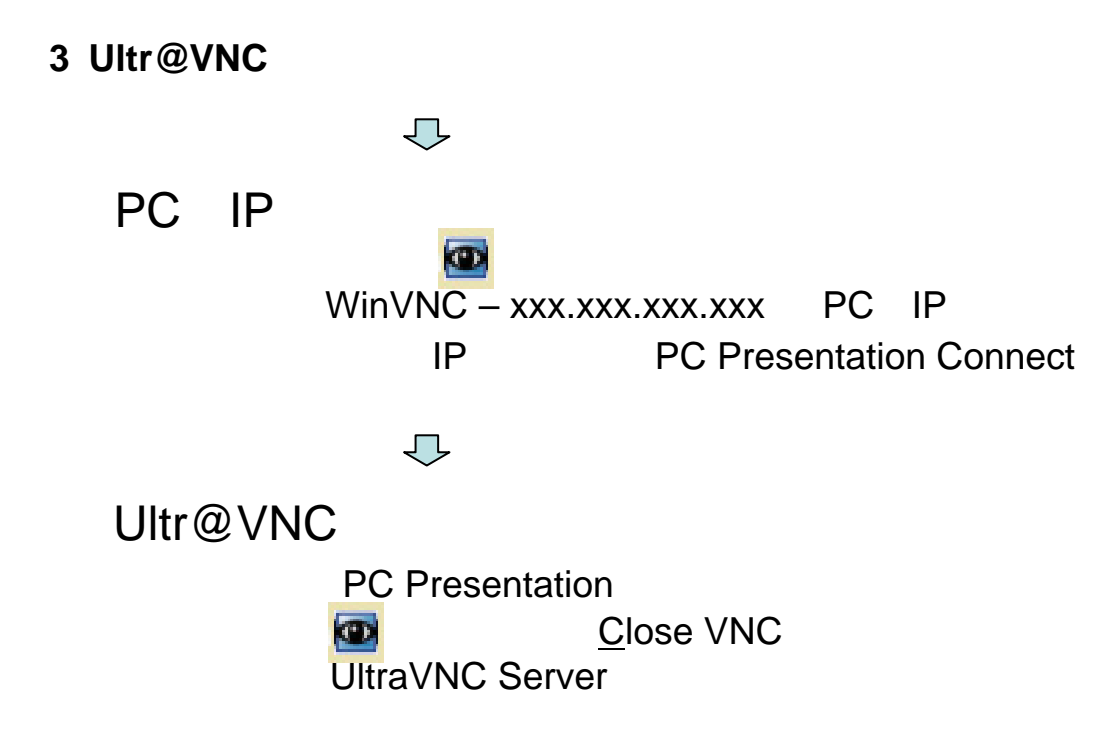

## **PC Presentation**

#### **PC Presentation**

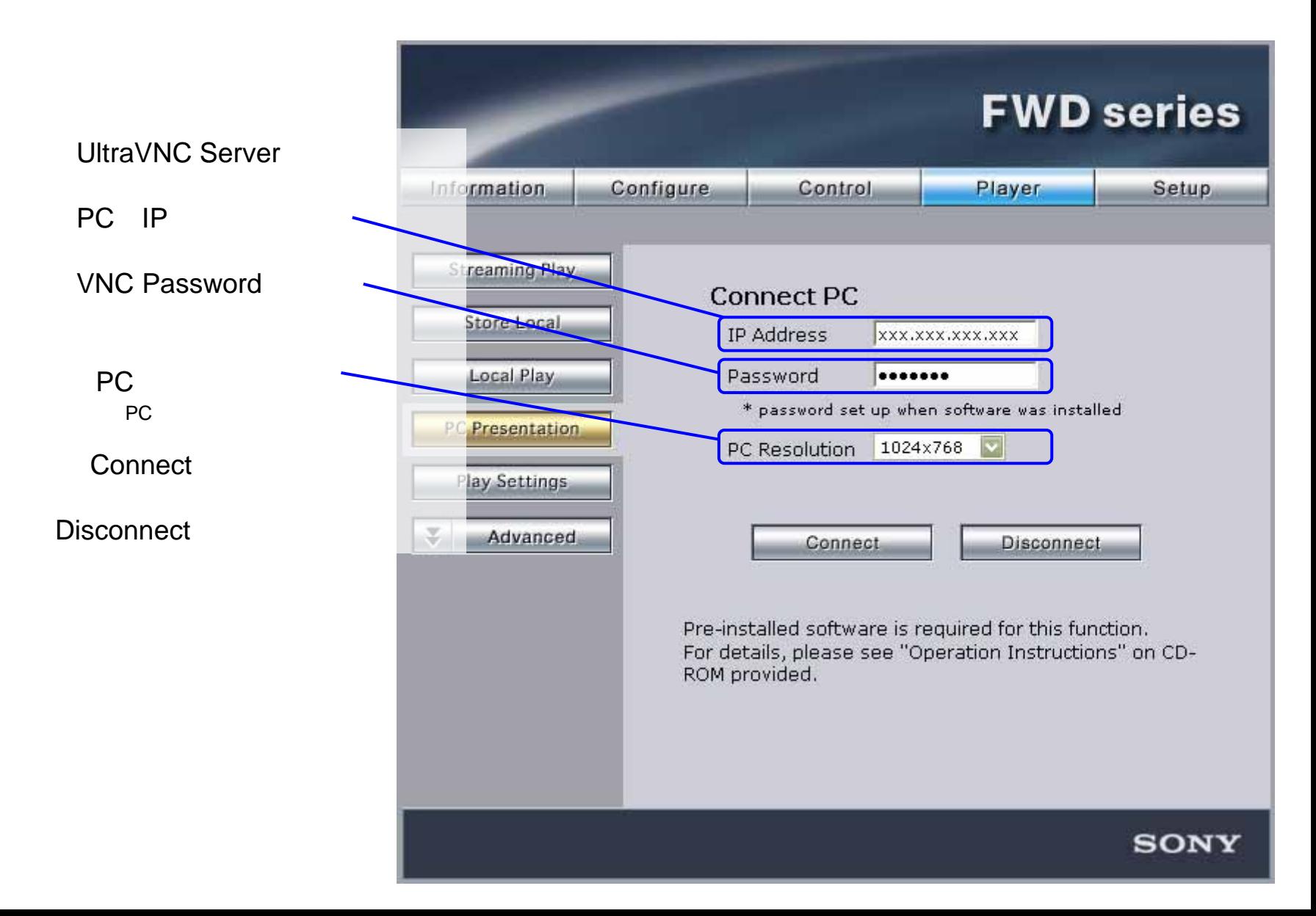